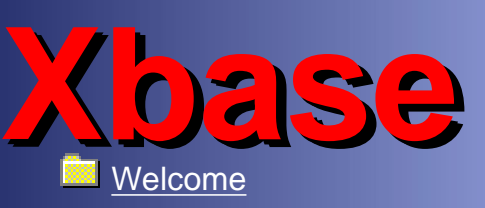

[What's New](http://www.idep.org.uk/cgi-bin/iss.cgi?t=0000&p=0001&c=00) **++**

**[Engine Info](http://www.idep.org.uk/cgi-bin/iss.cgi?t=0001&p=0000&c=00)** 

[Death on the Road](http://www.idep.org.uk/cgi-bin/iss.cgi?t=0002&p=0000&c=00) **++ ++**

**[Rantings](http://www.idep.org.uk/cgi-bin/iss.cgi?t=0003&p=0000&c=00)** 

[10-Pin Bowling](http://www.idep.org.uk/cgi-bin/iss.cgi?t=0004&p=0000&c=00)

- **[Software](http://www.idep.org.uk/cgi-bin/iss.cgi?t=0005&p=0000&c=00)**
- [3PP Software](http://www.idep.org.uk/cgi-bin/iss.cgi?t=0005&p=0001&c=00)
- [Xbase++](http://www.idep.org.uk/cgi-bin/iss.cgi?t=000E&p=0000&c=00)

[GT-Dudes](http://www.idep.org.uk/cgi-bin/iss.cgi?t=000C&p=0000&c=00)

- **<u>in</u>** [Oxymora](http://www.idep.org.uk/cgi-bin/iss.cgi?t=0006&p=0000&c=00)
- **[Astronomy](http://www.idep.org.uk/cgi-bin/iss.cgi?t=0007&p=0000&c=00)**
- **[Personal](http://www.idep.org.uk/cgi-bin/iss.cgi?t=0008&p=0000&c=00)**
- **[Sarah](http://www.idep.org.uk/cgi-bin/iss.cgi?t=0009&p=0000&c=00)**

**[GuestBook](http://www.idep.org.uk/cgi-bin/iss.cgi?t=FFFF&p=0002&c=00)** 

- [System Info](http://www.idep.org.uk/cgi-bin/iss.cgi?t=FFFF&p=0000&c=00)
- **[Admin](http://www.idep.org.uk/cgi-bin/iss.cgi?t=000A&p=0000&c=00)**
- [Style Selector](http://www.idep.org.uk/cgi-bin/iss.cgi?t=000D&p=0000&c=00)
- SI [Style: Church](http://www.idep.org.uk/cgi-bin/iss.cgi?c=01&t=000E&p=0000)
- [Style: Grass](http://www.idep.org.uk/cgi-bin/iss.cgi?c=02&t=000E&p=0000)
- SI [Style: Stucco](http://www.idep.org.uk/cgi-bin/iss.cgi?c=03&t=000E&p=0000)
- **[Links](http://www.idep.org.uk/cgi-bin/iss.cgi?t=FFFF&p=0001&c=00)**

### Items of interest outside the scope of this page:

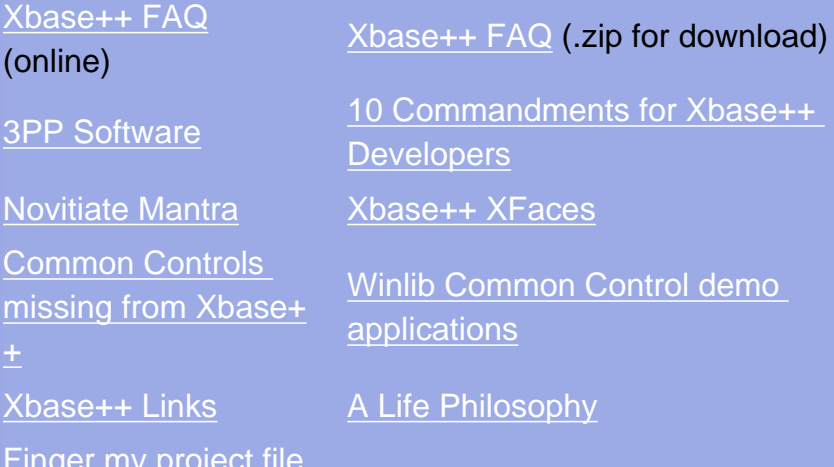

# Don't forget to check out the **Xbase++ OpenSource [Development Center](http://www.xodc.org.uk/) for other projects**

I welcome submissions to this page for contributions to the community.

## **Site Statistics**

 $Co$ mis  $\pm$ 

Fin

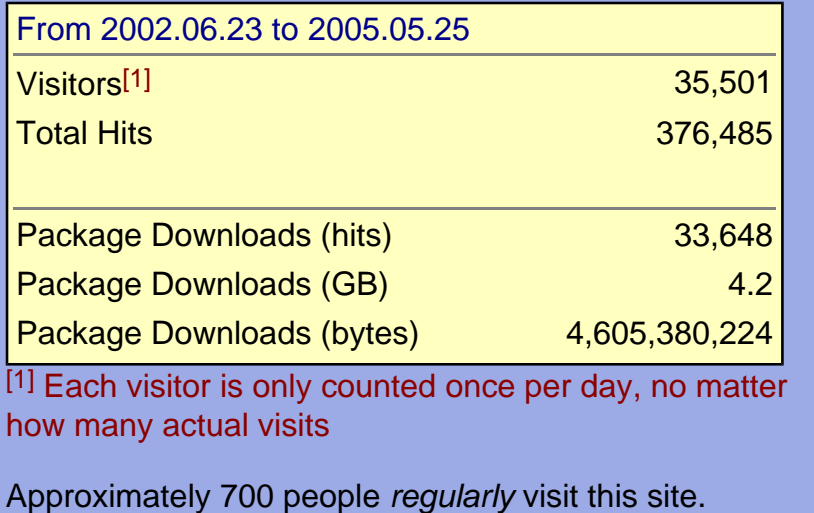

You can sort this table by clicking on the text in the column headers. The **Version** column doesn't work too well because of the

http://www.idep.org.uk/xbase/ (1 of 9)12/14/2005 3:43:37 AM

### mismash of versioning styles.

Dates don't seem to work too well either ;-( Clicking a second time on a column reverses the sort order.

Many thanks to Rajesh Kankaria and HAN J. YU for the code.

#### *Initial sort order is most recent items first*

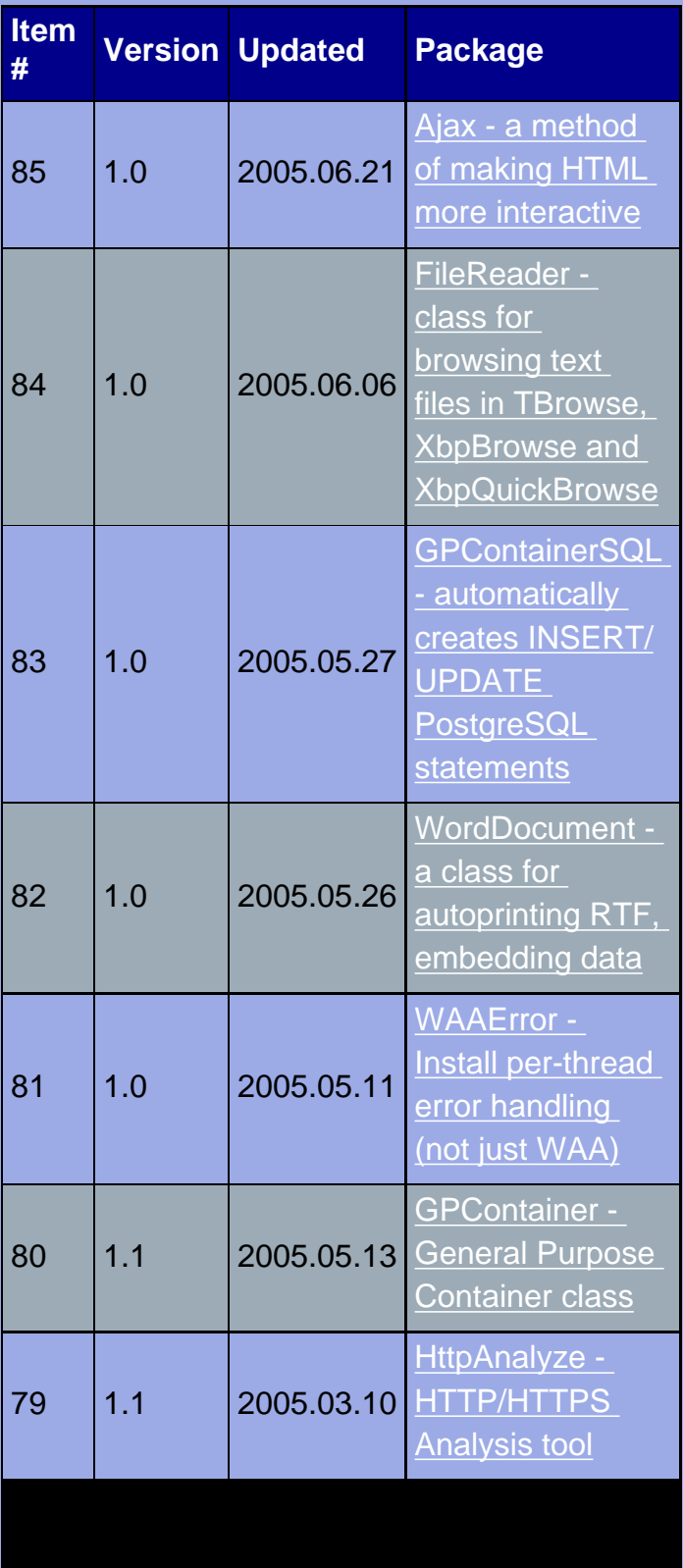

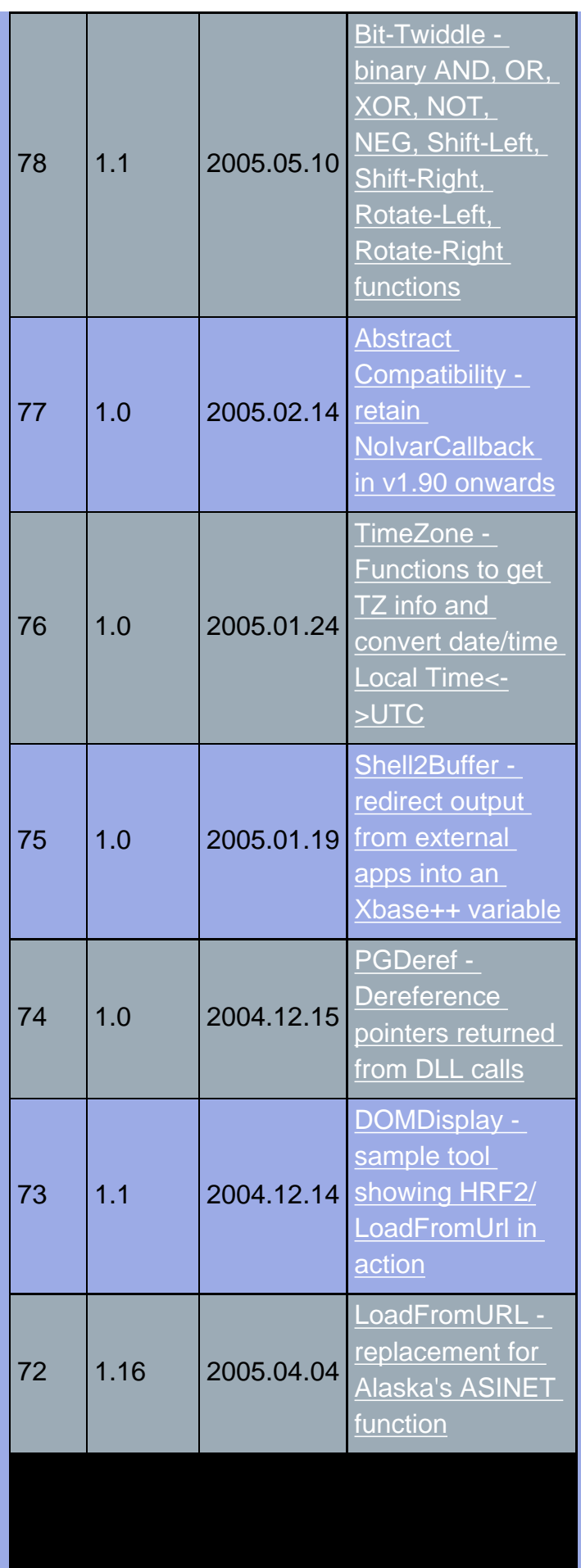

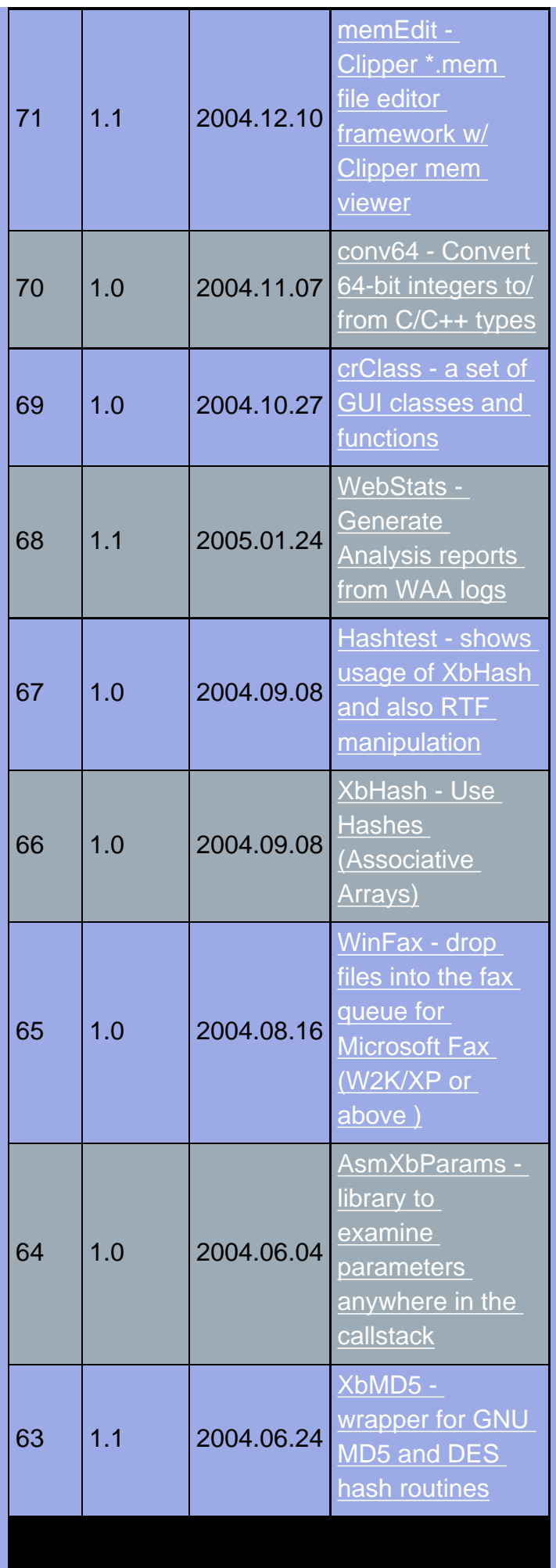

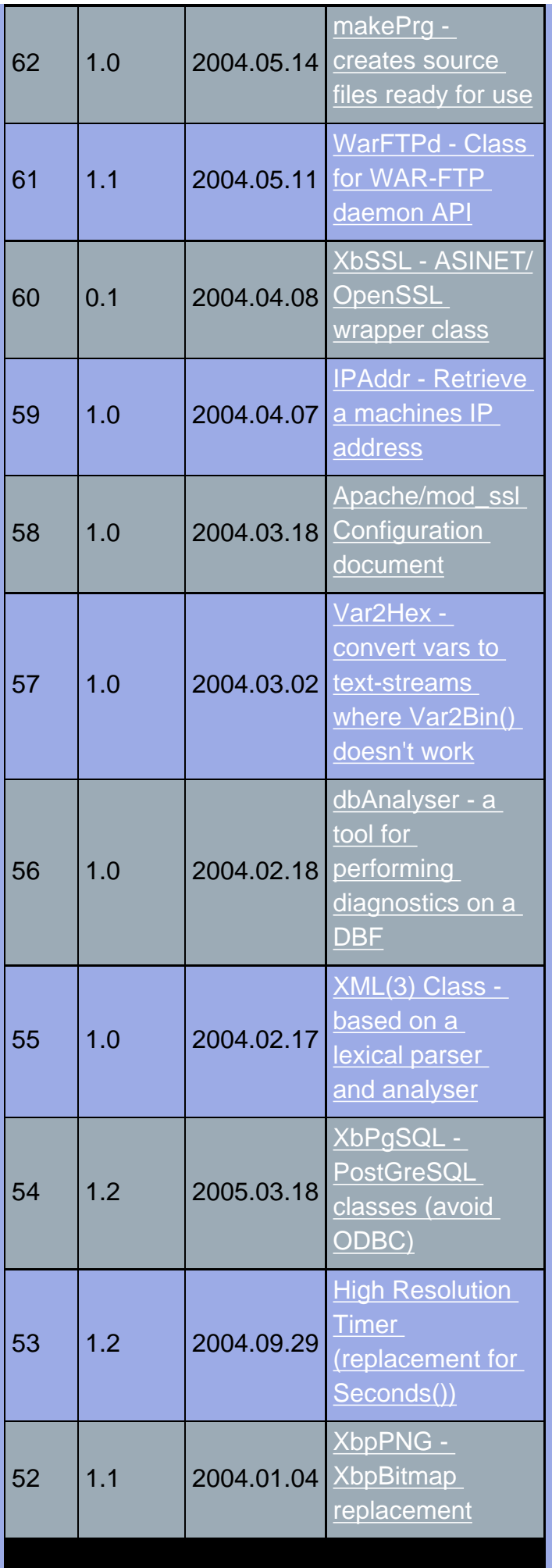

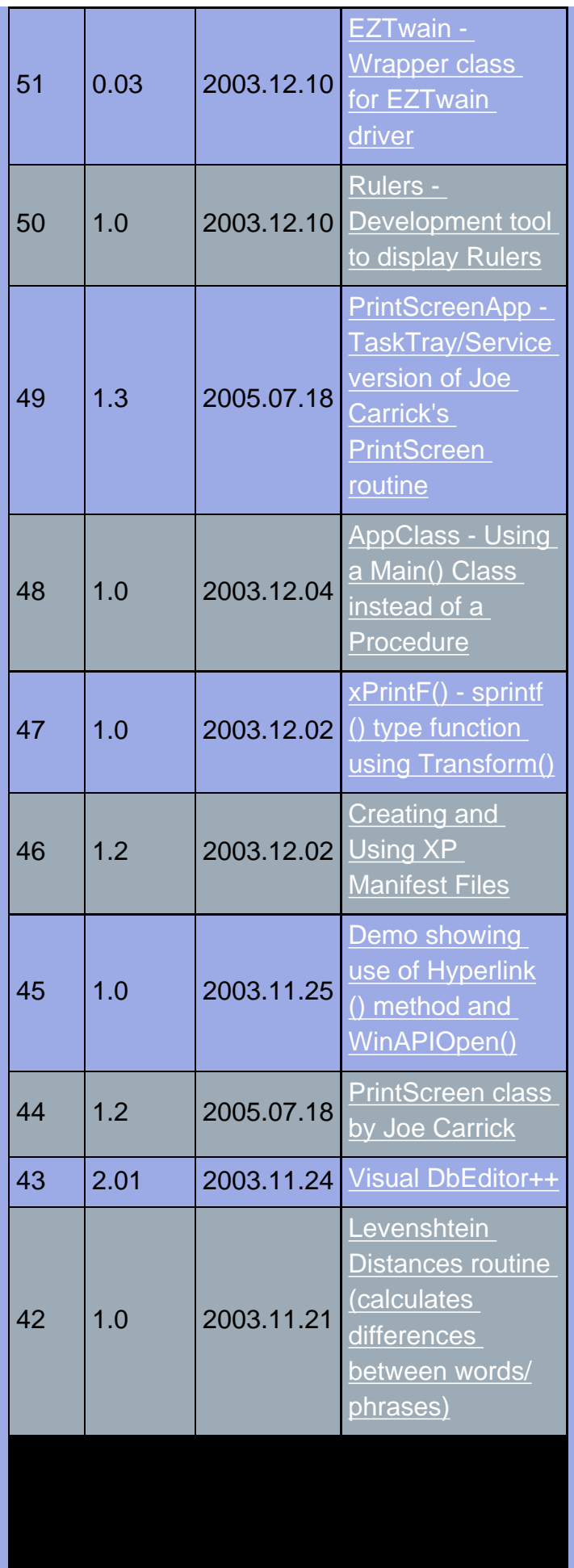

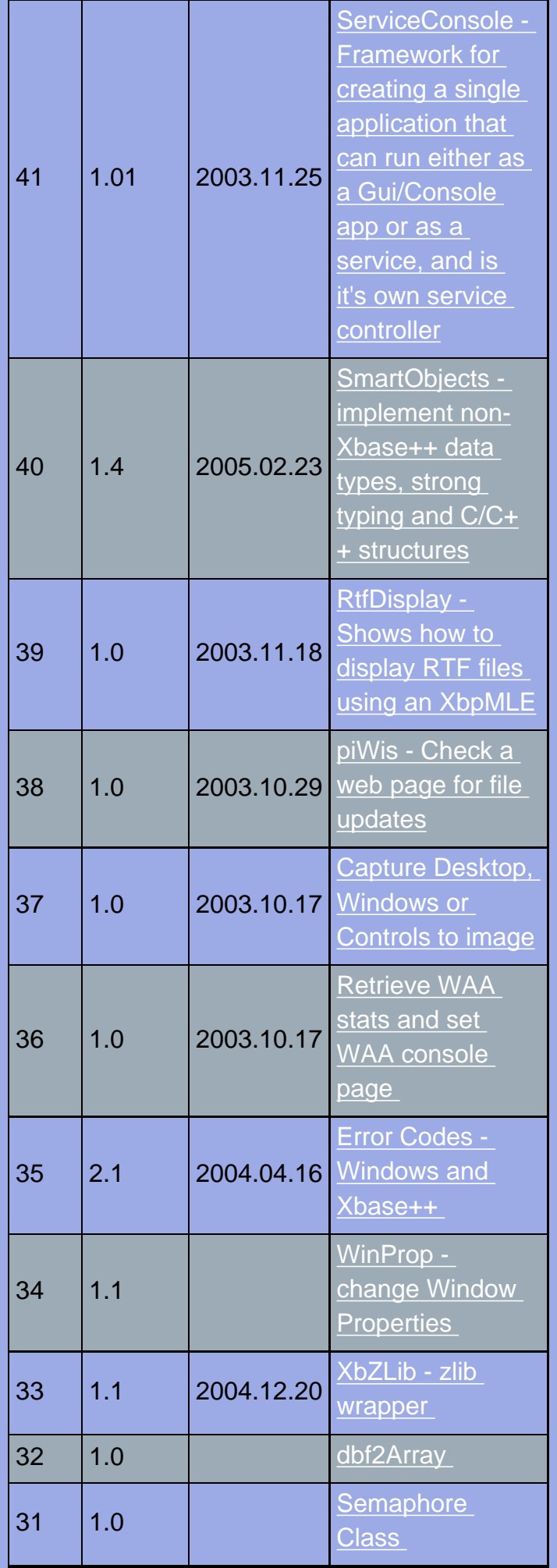

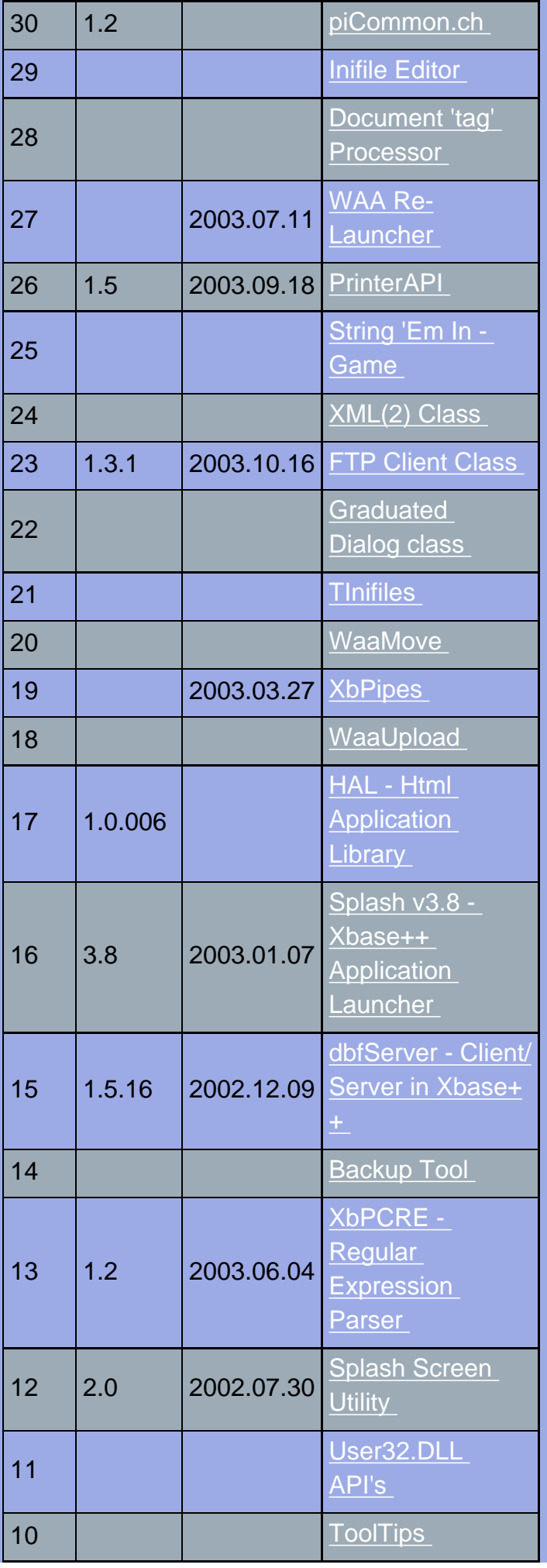

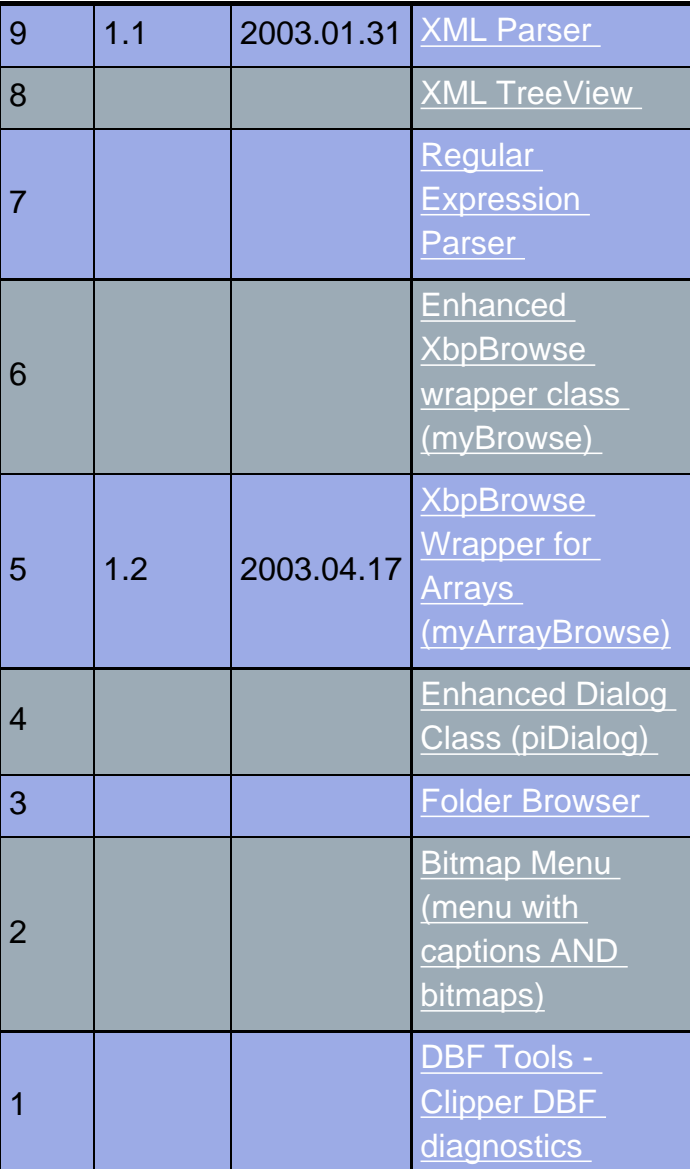

[top of page](http://www.idep.org.uk/cgi-bin/iss.cgi?t=000E&p=0000#top) [Home](http://www.idep.org.uk/index.html)

mailto: [webmaster](mailto:phil@idep.org.uk)